## Obsah

Odshundni defo **SAMMAR** 

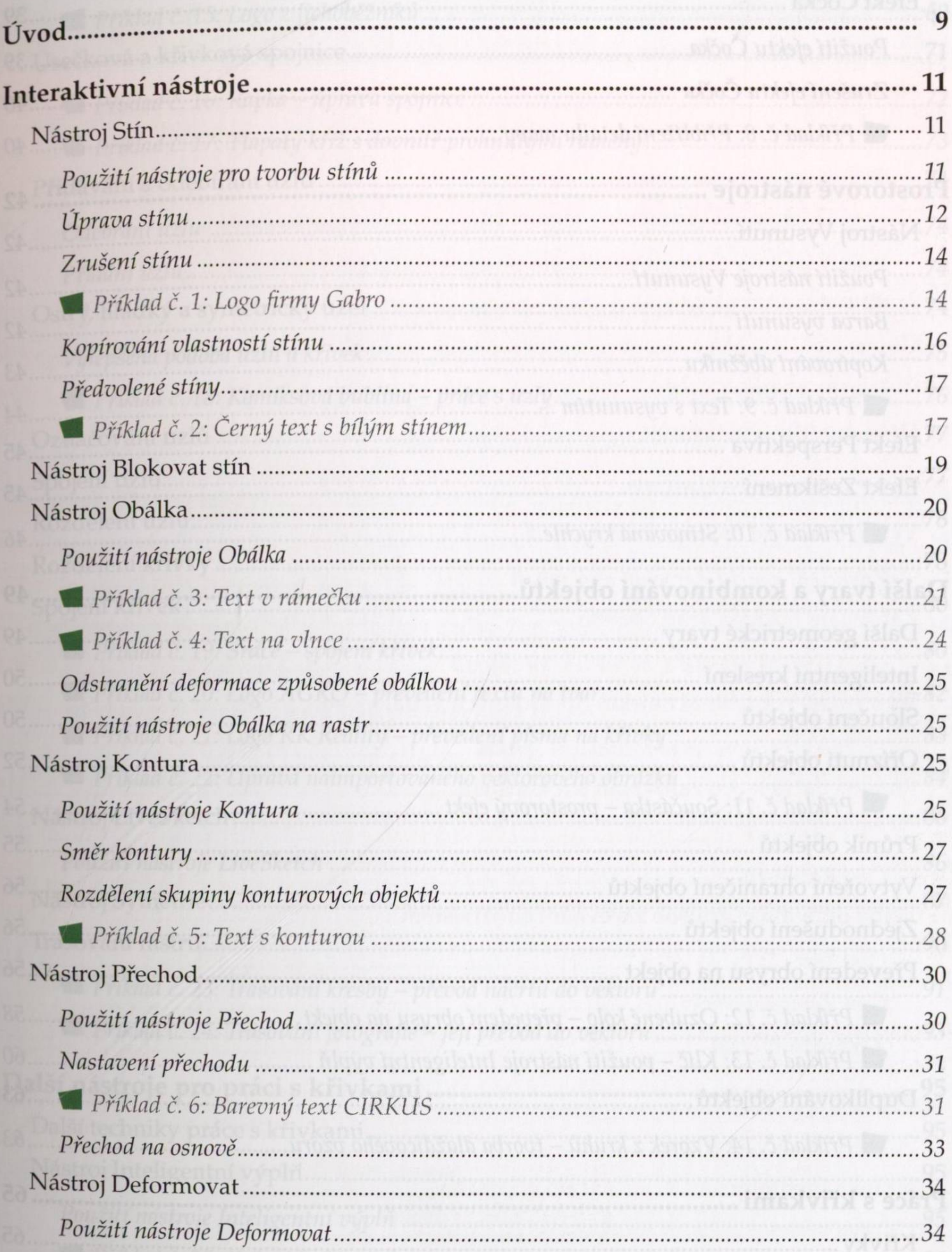

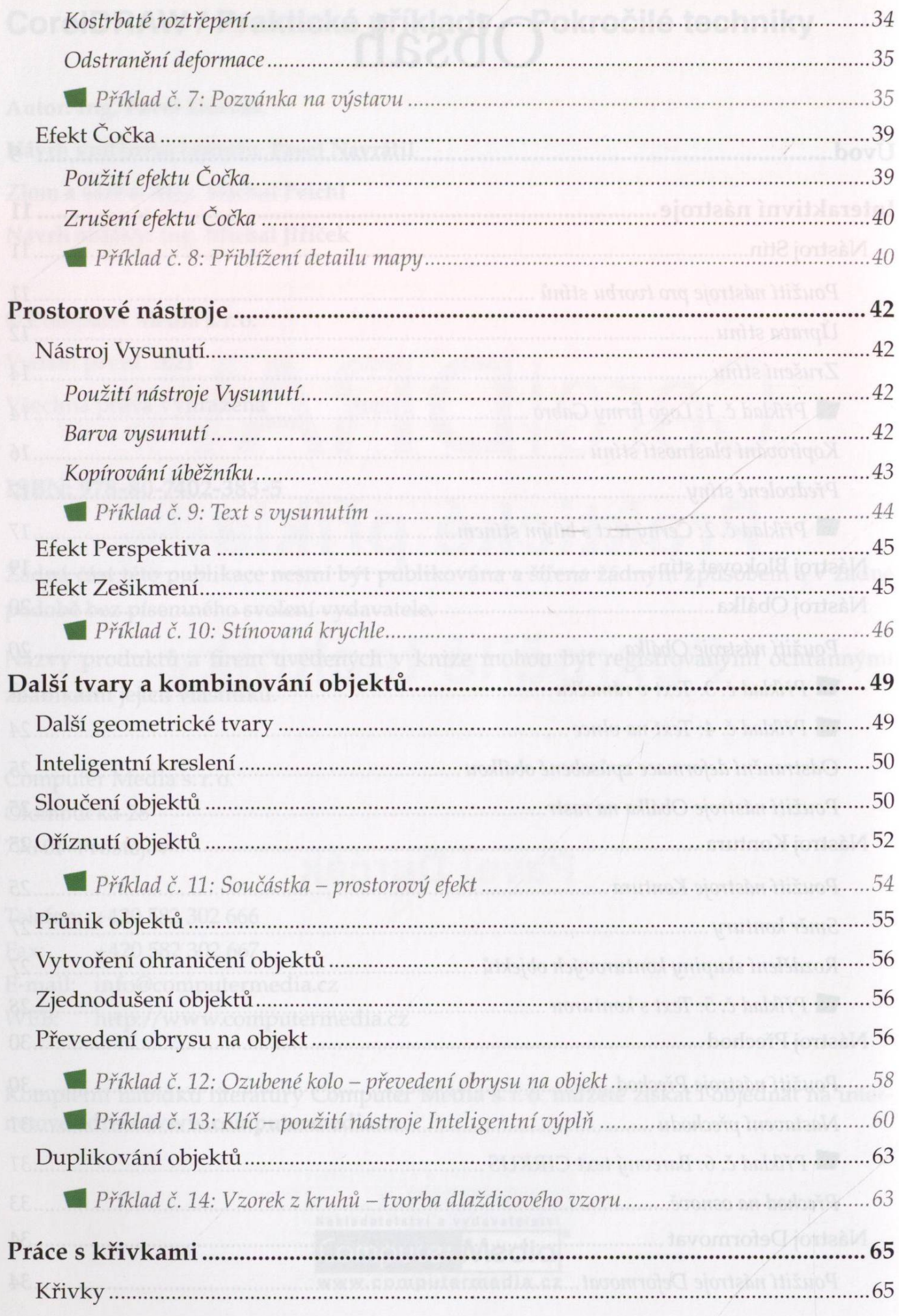

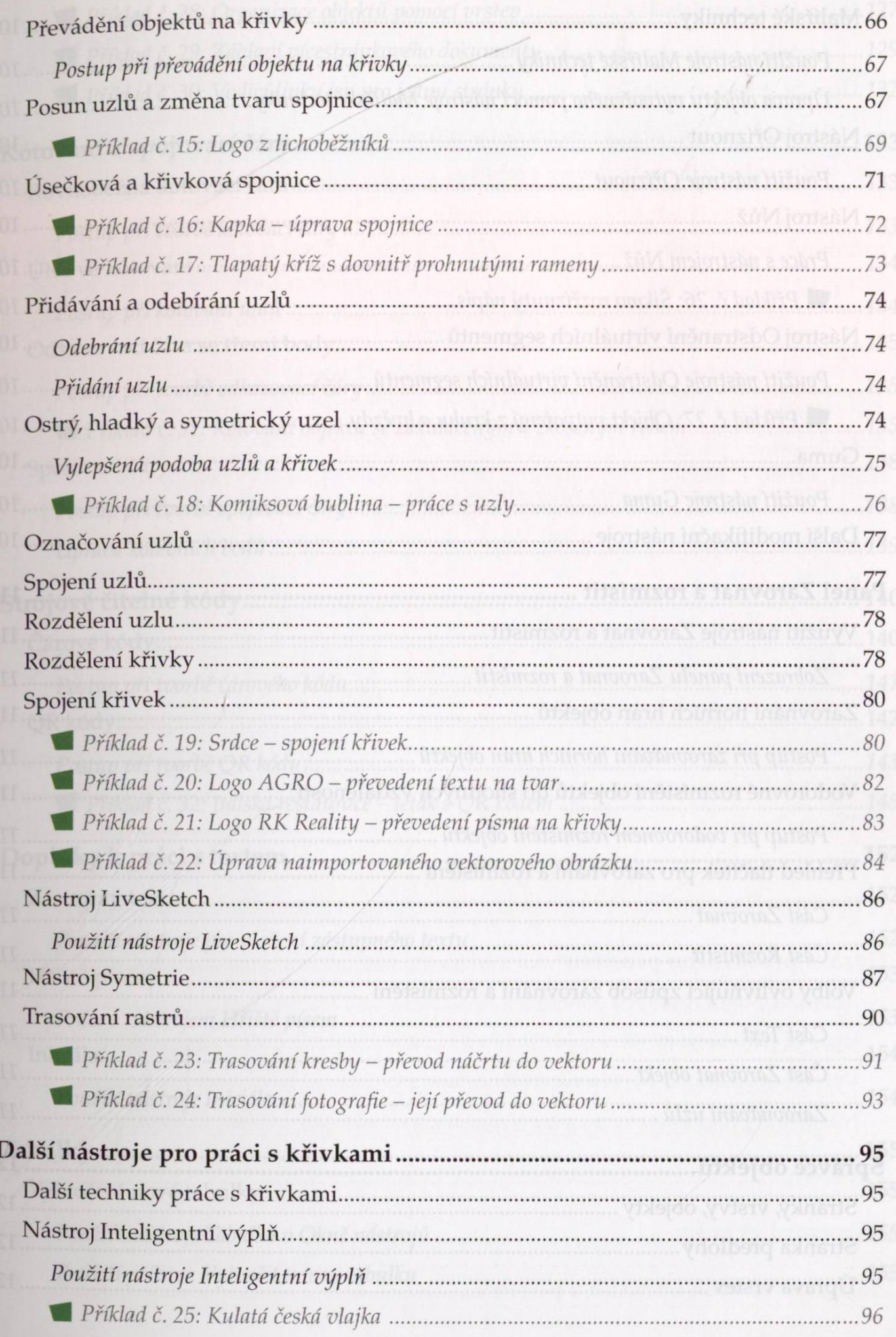

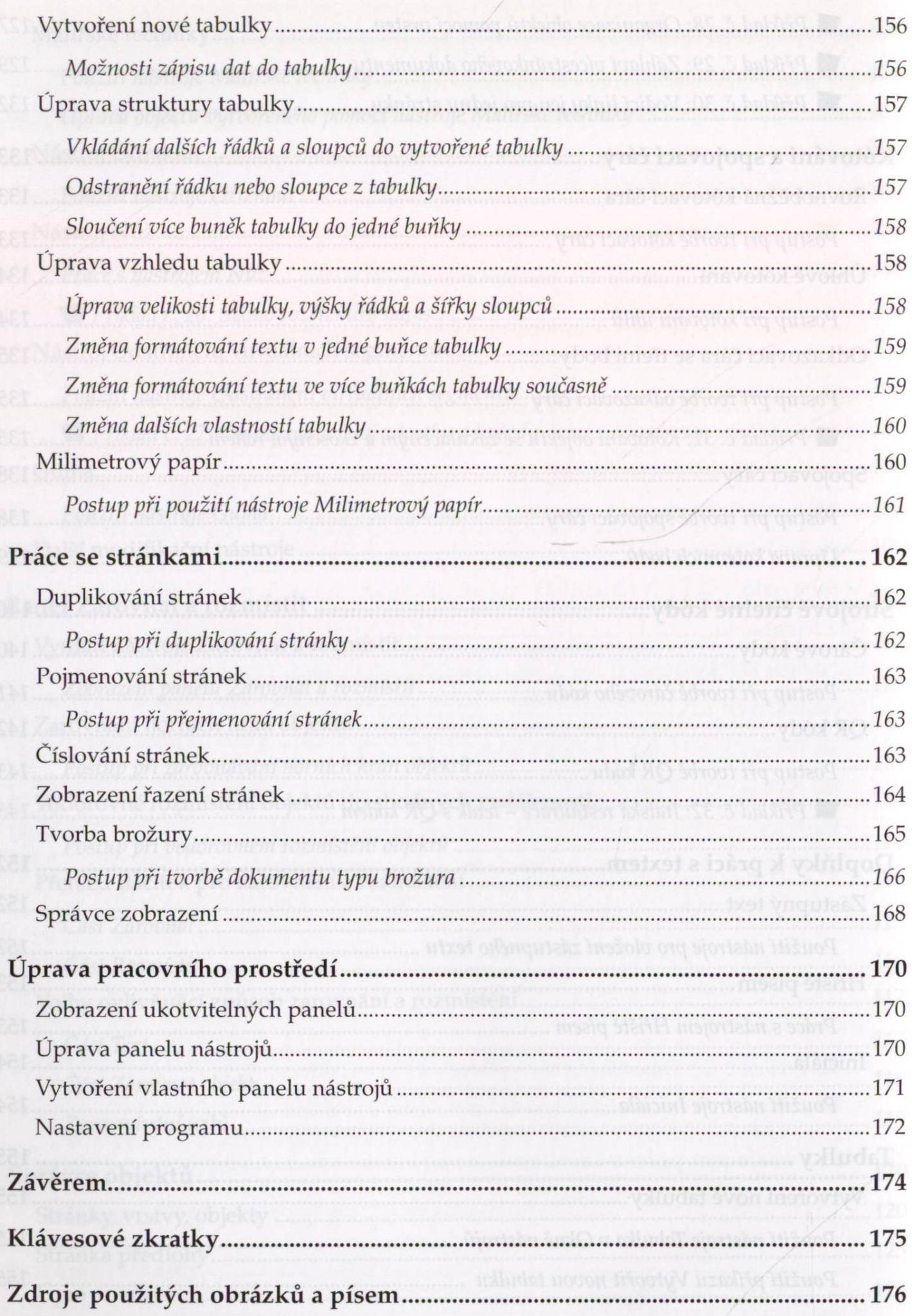